# SQP - Computer Science (Code: 083) Class XII (2016-17)

Time: 3Hrs. MM: 70 **Instructions:** All Questions are Compulsory. Programming Language: Section – A: C++ ii. iii. Programming Language: Section – B: Python iv. Answer either Section A or B and Section C is compulsory Section - A 2 1 Explain conditional operator with suitable example? (a) Which C++ header file(s) are essentially required to be included to (b) run/execute the following C++ code: void main() char \*word1="Hello", \*word2="Friends"; strcat(word1,word2); cout<<word1; } Rewrite the following program after removing the syntactical errors (c) (if any). Underline each correction. #include<conio.h> #include<iostream.h> #include<string.h> #include<stdio.h> class product int product\_code,qty,price; char name[20]; public: product(){ product\_code=0;qty=0;price=0; name=NULL; void entry()

```
cout<<"\n Enter code,qty,price";</pre>
          cin>>product_code>>qty>>price;
          gets(name);
          void tot_price() {return qty*price;}
        };
        void main()
         p product;
         p.entry();
         cout<<tot_price();</pre>
        }
        Write the output of the following C++ program code:
(d)
        Note: Assume all required header files are already being included in
        the program.
        void change(int *s)
        {
        for(int i=0;i<4;i++)
           if(*s<40)
           if(*s%2==0)
           *s=*s+10;
           else
           *s=*s+11;
           }
           else
           if(*s\%2==0)
           *s=*s-10;
           else
           *s=*s-11;
           }
           cout<<*s<<" ";
           s++;
        void main()
        {
```

```
int score[]={25,60,35,53};
        change(score);
        }
(e)
        Write the output of the following C++ program code:
        Note: Assume all required header files are already being included in
        the program.
        class seminar
        char topic[30];
        int charges;
        public:
        seminar()
        strcpy(topic,"Registration");
        charges=5000;
        seminar(char t[])
        strcpy(topic,t);
        charges=5000;
        seminar(int c)
        strcpy(topic,"Registration with Discount");
        charges=5000-c;
        void regis(char t[],int c)
        strcpy(topic,t);
        charges=charges+c;
        void regis(int c=2000)
        charges=charges+c;
        void subject(char t[],int c)
        strcpy(topic,t);
        charges=charges+c;
```

```
void show()
        cout<<topic<<"@"<<charges<<endl;</pre>
        };
        void main()
        seminar s1,s2(1000),s3("Genetic Mutation"),s4;
        s1.show();
        s2.show();
       s1.subject("ICT",2000);
        s1.show();
       s2.regis("Cyber Crime",2500);
        s2.show();
        s3.regis();
        s3.show();
        s4=s2;
        s4.show();
        getch();
       Observe the following program carefully and attempt the given
(f)
        questions:
        #include<iostream.h>
        #include<conio.h>
        #include<stdlib.h>
        void main()
        {
        clrscr();
        randomize();
       char courses[][10]={"M.Tech","MCA","MBA","B.Tech"};
        int ch;
          for(int i=1;i<=3;i++)
               ch=random(i)+1;
               cout<<courses[ch]<<"\t";</pre>
       getch();
        }
```

|   | 1   |                                                                                                    | , , |
|---|-----|----------------------------------------------------------------------------------------------------|-----|
|   |     | I. Out of all the four courses stored in the variable courses, which course will never be displayed in the output and which course will always be displayed at first in the output?  II. Mention the minimum and the maximum value assigned to the variable ch? |     |
| 2 | (a) | What do you understand by Function overloading or Functional polymorphism? Explain with suitable example.                                                                                                    | 2   |
|   | (b) | Answer the questions(i) and (ii) after going through the following class:  class planet {     char name[20]; char distance[20];     public:     planet()                                                                                                    | 2   |
|   |     | I. What is Function 1 referred as? When will it be executed?                                                                                                    |     |
|   |     | II. Write suitable C++ statement to invoke Function 2.                                                                                                    |     |
|   | (c) | Define a class DanceAcademy in C++ with following description:  Private Members  • Enrollno of type int                                                                                                    | 4   |

- Name of type string
- Style of type string
- Fee of type float
- A member function chkfee() to assign the value of fee variable according to the style entered by the user according to the criteria as given below:

| Style     | Fee   |
|-----------|-------|
| Classical | 10000 |
| Western   | 8000  |
| Freestyle | 11000 |

#### **Public Members**

- A function enrollment() to allow users to enter values for Enrollno, Name, Style and call function chkfee() to assign value of fee variable according to the Style entered by the user.
- A function display() to allow users to view the details of all the data members.

```
(d)
        Answer the questions (i) to (iv) based on the following:
                                                                                 4
        class indoor_sports
         int i_id;
         char i_name[20];
         char i_coach[20];
        protected:
         int i_rank,i_fee;
         void get_ifee();
        public:
         indoor_sports();
         void iEntry();
         void ishow();
        };
        class outdoor_sports
         int o_id;
         char o_name[20];
```

```
char o_coach[20];
             protected:
              int orank, ofee;
               void get_ofee();
             public:
              outdoor_sports();
              void oEntry();
               void oshow();
             class sports:public indoor_sports,protected outdoor_sports
              char rules[20];
              public:
                   sports();
                void registration();
                void showdata();
             };
             (i) Name the type of inheritance illustrated in the above C++ code.
             (ii) Write the names of all the members, which are accessible from
             the objects belonging to class outdoor_sports.
             (iii) Write the names of all the member functions, which are
             accessible from the member function of class sports.
             (iv) What will be the size of the object belonging to class
             indoor_sports?
                                                                                       3
3
             Write the definition of a function grace_score (int score [], int size) in
     (a)
             C++, which should check all the elements of the array and give an
             increase of 5 to those scores which are less than 40.
             Example: if an array of seven integers is as follows:
                   45, 35, 85, 80, 33, 27, 90
             After executing the function, the array content should be changed as
             follows:
                   45, 40, 85, 80, 38, 32, 90
                                                                                       3
             An array P[30][20] is stored along the column in the memory with
     (b)
             each element requiring 2 bytes of storage. If the base address of the
             array P is 26500, find out the location of P[20][10].
```

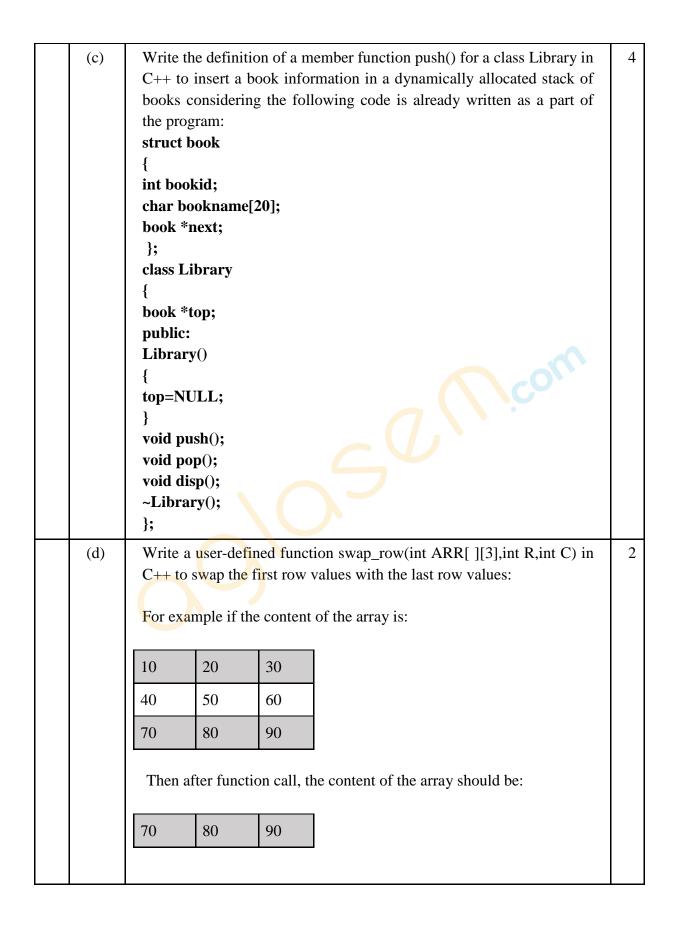

|   |     | 10 20 30                                                                                                    |   |  |  |  |  |  |
|---|-----|----------------------------------------------------------------------------------------------------|---|--|--|--|--|--|
|   | (e) | Evaluate the following POSTFIX expression. Show the status of Stack after execution of each operation separately:  45, 45, +, 32, 20, 10, /, -,*                                                                                                    |   |  |  |  |  |  |
| 4 | (a) | Find the output of the following C++ code considering that the binary file sp.dat already exists on the hard disk with 2 records in it. class sports {     int id;     char sname[20];     char coach[20];     public:     void entry();     void show();     void writing();     void reading(); }s;  void sports::reading() {     i.read((char*)&s,sizeof(s));     if(i.eof())     break;     else     cout<<'"\n"< <i.tellg(); i.close();="" main()="" s.reading();="" th="" void="" {="" }="" }<=""><th>1</th></i.tellg();> | 1 |  |  |  |  |  |
|   | (b) | Write a user defined function word_count() in C++ to count how many words are present in a text file named "opinion.txt".                                                                                                    | 2 |  |  |  |  |  |

```
For example, if the file opinion.txt contains following text:
         Co-education system is necessary for a balanced society. With
         co-education system, Girls and Boys may develop a feeling of
         mutual respect towards each other.
        The function should display the following:
        Total number of words present in the text file are: 24
         Write a function display () in C++ to display all the students who have
                                                                                   3
(c)
         got a distinction(scored percentage more than or equal to 75) from a
         binary file "stud.dat", assuming the binary file is containing the objects
         of the following class:
         class student
         {
               int rno;
               char sname [20];
               int percent;
               public:
              int retpercent()
               return percent;
               void getdetails()
               cin>>rno;
                 gets(sname);
               cin>>percent;
              void showdetails()
               cout<<rno;
                puts(sname);
               cout<<percent;
               }
         };
```

|       | Section - B (Python)                                                                                                    |   |
|-------|----------------------------------------------------------------------------------------------------|---|
| 1 (a) | Carefully observe the following python code and answer the questions that follow:  x=5  def func2():  x=3  global x  x=x+1  print x  print x  On execution the above code produces the following output.  6  3  Explain the output with respect to the scope of the variables.                                                 | 2 |
| (b)   | Name the modules to which the following functions belong: a. uniform() b. fabs()                                                                                                    | 1 |
| (c)   | Rewrite the following code after removing the syntactical errors (if any). Underline each correction.  def chksum:     x= input("Enter a number")     if (x%2 = 0):         for i range(2*x):             print i         loop else:             print "#"                                                                     | 2 |
| (d)   | Observe the following Python code carefully and obtain the output, which will appear on the screen after execution of it.  def Findoutput():     L = "earn"     X=""     L1=[]     count = 1     for i in L:         if i in['a', 'e', 'i', 'o', 'u']:             X=X+i.swapcase()         else:             if (count%2!=0): | 2 |

|   | (e) | <pre>What output will be generated when the following Python code is executed?  def ChangeList():     L=[]     L1=[]     L2=[]     for i in range(1,10):         L.append(i)     for i in range(10,1,-2):         L1.append(i)     for i in range(len(L1)):         L2.append(L1[i]+L[i])     L2.append(len(L)-len(L1))     print L2 ChangeList()</pre>                                | 3 |
|---|-----|----------------------------------------------------------------------------------------------------|---|
|   | (f) | Observe the following program and answer the questions that follow:  import random  import random  X=3  N = random.randint(1,X)  for i in range(N):     print i,'#',i+1  a. What is the minimum and maximum number of times the loop will execute?  b. Find out, which line of output(s) out of (i) to (iv) will not be expected from the program?  i. 0#1  ii. 1#2  iii. 2#3  iv. 3#4 | 2 |
| 2 | a   | Explain the two strategies employed by Python for memory allocation.                                                                                                    | 2 |
|   | b   | Observe the following class definition and answer the questions that follow:                                                                                                    | 2 |

```
class Info:
            ips=0
            def str (self): #Function 1
                return " Welcome to the Info Systems"
            def init (self):
                self. Systemdate=""
                 self.SystemTime=""
            def getinput(self):
                 self. Systemdate = raw input("enter data")
                 self.SystemTime=raw input("enter data")
                 Info.incrips()
            @staticmethod
                              #Statement 1
            def incrips():
                 Info.ips=Info.ips+1
                 print " System invoked", Info.ips, "times"
        I=Info()
        I.getinput()
        print I.SystemTime
                                    # Statement 2
        print I. Systemdate
       i. Write statement to invoke Function 1.
       ii. On Executing the above code, Statement 2 is giving an error
       explain.
      Define a class PRODUCT in Python with the following specifications
c
      Data members:
      Pid
               – A string to store productid.
               - A string to store the name of the product.
      Pcostprice – A decimal to store the cost price of the product
      Psellingprice – A decimal to store Selling Price
                - A decimal to be calculated as Psellingprice - Pcostprice
      Margin
      Remarks - To store"Profit" if Margin is positive else "Loss" if
                 Margin is negative
      Member Functions:
          • A constructor function to initialize All the data members with
             valid default values.
                 method
                           SetRemarks()
                                           that
                                                 assigns
                                                           Margin
             Psellingprice - Pcostprice and sets Remarks as mentioned
             below:
       Margin
                      Remarks
       <0 (negative) Loss
```

```
>0(positive)
                         Profit
              Α
                     method
                                 Getdetails()
                                                 to
                                                        accept
                                                                  values
                                                                             for
               Pid,Pname,Pcostprice,Psellingprice and invokes SetRemarks()
               method.
               A method Setdetails() that displays all the data members.
d
       Answer the questions (i) to (iv) based on the following:
       class Shop(object):
           def init (self):
               self.no of employees =0
               self.no of brands=0
           def getSdata(self):
               self.no of employees=input("Number of employees")
               self.no of brands=input("Number of brands")
           def showSdata(self):
               print self.no of employees
               print self.no of brands
       class Brand (object):
           def init (self):
               self.name = ""
               self.category=["Mens", "Womens", "Kids"]
               self.avgprice=0.0
           def getdata(self):
               self.name = raw input("Enter Brand Name")
               self.avgprice = input("Enter Average Price")
           def showdata(self):
               print self.name
               print self.category
               print self.avgprice
       class Mall (Brand, Shop):
           def init (self):
              self.no of shops =0
           def getdata(self):
               super(Mall, self).getSdata()
                                             # Statement1
               super(Mall, self).getdata()
                                           # Statement 2
               self.no of shops = input("Enter number of shops")
           def showdata(self):
               print self.no of shops
               print self.no of brands
                                            # Blank 1
```

| 4 | a | Observe the following code and answer the questions that follow:  File = open("Mydata","a") #Blank1  File.close()  i. What type (Text/Binary) of file is Mydata?                                                                                                    | 1 |
|---|---|----------------------------------------------------------------------------------------------------|---|
|   | e | Evaluate the following Postfix expression: 20,10,-,15,3,/,+,5,*                                                                                                    | 2 |
|   | d | Write a generator function generatesq() that displays the squareroots of numbers from 100 to n where n is passed as an argument .                                                                                                    | 2 |
|   | c | Aastha wants to create a program that accepts a string and display the characters in the reverse order in the same line using a Stack. She has created the following code, help her by completing the definitions on the basis of requirements given below:  class mystack:  definit(self):     self.mystr= # Accept a string     self.mylist = # Convert mystr to a list  # Write code to display while removing elements from the stack.  def disp(self):     :     : | 4 |
|   | b | Kritika was asked to accept a list of even numbers but she did not put the relevant condition while accepting the list of numbers. You are required to write a code to convert all the odd numbers into even by multiplying them by 2.                                                                                                    | 3 |
| 3 | a | Consider the following unsorted list 95 79 19 43 52 3 Write the passes of bubble sort for sorting the list in ascending order till the 3rd iteration.                                                                                                    | 3 |
|   |   | iv. Fill Blank1 with a statement to display variable category of class Brand.                                                                                                    |   |
|   |   | <ul><li>ii. Explain Statement 1 and 2.</li><li>iii. Name the methods that are overridden along with their class name.</li></ul>                                                                                                    |   |
|   |   | i. Which type of Inheritance is demonstrated in the above code?                                                                                                    |   |

|   |     | ii. Fill the Blank 1 with statement to write "ABC" in the file "Mydata"                                                                                                    |   |
|---|-----|----------------------------------------------------------------------------------------------------|---|
|   | b   | A text file "Quotes.Txt" has the following data written in it:  Living a life you can be proud of Doing your best Spending your time with people and activities that are important to you Standing up for things that are right even when it's hard Becoming the best version of you  Write a user defined function to display the total number of words present in the file.                                                                                                    | 2 |
|   | c   | Consider the following class declaration and answer the question that follows:  import pickle class Student:  definit(self):     self.name=""     self.percent=0.0  def inputdata(self):     self.percent=input("Enter Name")     self.percent=input("Enter Percentage scored")  def returnpercent(self):     return (self.percent)  def displaydata(self):     print "Name:",self.name     print "Percent:",self.percent  A nuj has been asked to display all the students who have scored less than 40 for Remedial Classes.  Write a user defined function to display all those students who have scored less than 40 from the binary file "Student.dat" assuming it stores all the object of the class Student mentioned above. | 3 |
|   |     | Section – C                                                                                                    |   |
| 5 | (a) | Observe the table 'Club' given below:                                                                                                    | 2 |
|   |     | Member_id Member_Name Address Age Fee                                                                                                    |   |

6

| M002 | Nisha    | Gurgaon   | 19 | 3500 |
|------|----------|-----------|----|------|
| M003 | Niharika | New Delhi | 21 | 2100 |
| M004 | Sachin   | Faridabad | 18 | 3500 |

- i. What is the cardinality and degree of the above given table?
- ii. If a new column contact\_no has been added and three more members have joined the club then how these changes will affect the degree and cardinality of the above given table.
- (b) Write SQL commands for the queries (i) to (iv) and output for (v) to (viii) based on the tables 'Watches' and 'Sale' given below.

### Watches

| Watchid | Watch_Name  | Price | Type   | Qty_Store |
|---------|-------------|-------|--------|-----------|
| W001    | HighTime    | 10000 | Unisex | 100       |
| W002    | LifeTime    | 15000 | Ladies | 150       |
| W003    | Wave        | 20000 | Gents  | 200       |
| W004    | HighFashion | 7000  | Unisex | 250       |
| W005    | GoldenTime  | 25000 | Gents  | 100       |

#### Sale

| Watchid | Qty_Sold | Quarter |
|---------|----------|---------|
| W001    | 10       | 1       |
| W003    | 5        | 1       |
| W002    | 20       | 2       |
| W003    | 10       | 2       |
| W001    | 15       | 3       |
| W002    | 20       | 3       |
| W005    | 10       | 3       |
| W003    | 15       | 4       |
|         |          |         |

- i. To display all the details of those watches whose name ends with 'Time'
- ii. To display watch's name and price of those watches which have price range in between 5000-15000.
- iii. To display total quantity in store of Unisex type watches.
- iv. To display watch name and their quantity sold in first quarter.
- v. select max(price), min(qty\_store) from watches;

| 6 | (a) | vi. select quarter, sum(qty_sold) from sale group by quarter; vii. select watch_name,price,type from watches w, sale s where w.watchid!=s.watchid; viii. select watch_name, qty_store, sum(qty_sold), qty_store- sum(qty_sold) "Stock" from watches w, sale s where w.watchid=s.watchid group by s.watchid;  Correct the following boolean statements:  1. X+1 = X 2. (A')'=A' 3. A+A'=0 |                                                                                                    |   |             |                                                       |   |
|---|-----|----------------------------------------------------------------------------------------------------|----------------------------------------------------------------------------------------------------|---|-------------|-------------------------------------------------------|---|
|   |     | 4. (A                                                                                                    | +B)' = A.B                                                                                                    | 5 |             |                                                       |   |
|   | (b) | Draw the equivalent logic circuit for the following Boolean expression:  (A.B)+C                                                                                                    |                                                                                                    |   |             |                                                       |   |
|   | (c) |                                                                                                    | POS formele as followed as followed as fol |   | F 0 1 1 0 1 | tion F, which is represented in                       | 2 |
|   | (d) | Reduce the following Boolean Expression using K Map:<br>$F(A,B,C,D) = \Sigma(0,1,3,5,6,7,9,11,13,14,15)$                                                                                                    |                                                                                                    |   |             |                                                       | 3 |
| 7 | (a) |                                                                                                    |                                                                                                    |   |             | s of the following:<br>nnected to the server, a large | 2 |

|     | amount of cable is needed which increases the installation cost of the network.  2. It has a single common data path connecting all the nodes.                                                  |                               |       |  |  |  |  |
|-----|----------------------------------------------------------------------------------------------------|-------------------------------|-------|--|--|--|--|
| (b) | Expand the following: a. VOIP b. SMTP                                                                                                    |                               |       |  |  |  |  |
| (c) | Who is a hacker?                                                                                                    |                               | 1     |  |  |  |  |
| (d) | The following is a 32 bit binary nu decimal values, each representing 8 bit as octets) separated by decimal points.  140.179.220.200  What is it? What is its importance?                       | ts, in the range 0 to 255 (kn |       |  |  |  |  |
| (e) | Daniel has to share the data among offices branches situated in the same LAN, WAN, PAN and MAN) which is                                                                                        | city. Name the network (or    | ut of |  |  |  |  |
| (f) | Rehaana Medicos Center has set up four buildings as shown in the diagram  Accounts  Distances between various buildings a  Accounts to Research Lab  Accounts to Store  Store to Packaging Unit | Research Lab  Packaging Unit  | has   |  |  |  |  |
|     | Packaging Unit to Research Lab                                                                                                    | 60 m                          |       |  |  |  |  |

| Accounts to Packaging Unit | 125 m |
|----------------------------|-------|
| Store to Research Lab      | 180 m |

## Number of Computers

| Accounts       | 25  |
|----------------|-----|
| Research Lab   | 100 |
| Store          | 15  |
| Packaging Unit | 60  |

As a network expert, provide the best possible answer for the following queries:

i) Suggest a cable layout of connections between the buildings.

ii) Suggest the most suitable place (i.e. buildings) to house the organization.

iii) Suggest the placement of the following device with justification:

a) Repeater

b) Hub/Switch

iv) Suggest a system (hardware/software) to prevent unauthorized access to or from the network.

1

server of this

1

1